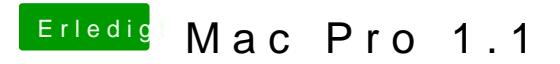

Beitrag von Steve vom 12. Juni 2019, 15:26

ATI Flash oder Win Flash oder wie das auch immer hieß. Aber nur flash Rom für die Karte hast